# RegSize Crack Activator [Mac/Win] Latest

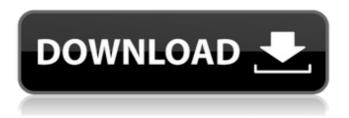

#### **RegSize Crack Free Download Latest**

This application configures the registry cache size. It has two parameters: Maximum size (in KB): This specifies the maximum registry cache size (in kilobytes) Minimum size (in KB): This specifies the minimum registry cache size (in kilobytes) If you want to see a sample input file and/or output file in RegSize, use the "Translate these files" button on the toolbar. Example output: Example input file: After running RegSize, you can always check the registry cache size with the "show cache size" button on the toolbar. Notes: This application requires the following: RegSize: Files from the following folder: To register the Windows executable file RegSize.exe, you must select your installation folder and then add the following key: To see the "Show cache size" button on the toolbar, you must first select the Registry cache size: To translate the files, you must first select the file(s) you want to translate: To run the RegSize application, you must select the Registry cache size: To run the RegSize application, you must select the file(s) you want to translate: The RegSize application requires two command line parameters: -v Specifies the maximum registry cache size. Use this argument if you want to test a different cache size. (note that the defaults are reasonable in most cases) -t Specifies the file name of the output file. If you leave this argument blank, then this application will write its output to stdout. This is what you would normally call via cmd.exe or PowerShell: If you don't know where your installation folder is, you can find the installation folder on your computer using this command: In all cases, this application requires you to select the registry cache size for this application to work correctly. This application currently has the following screen options: The check boxes and spin buttons represent the current settings for the cache size. The Color section represents the current value of the cache size. The units are by default kilobytes. Below the Color section are the two text boxes: The Maximum size text box is where you enter your maximum registry cache size. The Minimum size text box is where you enter your minimum registry cache size. The drop-down list represents the cache size values that were available for testing

### RegSize Crack+ Torrent [32|64bit]

RegSize Crack For Windows is a little shell application that allows you to limit the size of the Windows registry to a certain percentage of the physical and virtual memory space on your computer. The default percentage is 80% This change is permanent until you revert it. Requirements: 1. A valid license and valid serial number for your computer (not required for Personal Edition users) 2. A working Microsoft account (an email address will work fine) 3. You must have Administrator permission to install any software. How To Use: 1. Install RegSize Download With Full Crack by double-clicking on the EXE file. 2. Open the program's dialogue 3. On the "General Settings" tab, enter a value for the "Memory allocation for the registry" field 4. On the "Advanced Settings" tab, enter a value for the "Memory allocation for the file system" field 5. Click "Set" in the top-left corner 6. Click "OK" in the top-right corner The Final Settings: Now you are ready to start tweaking your registry. Note, that no registry junk can be deleted, no application can be uninstalled or anything else done that might change the size of the registry. Don't forget to use RegSize after you have made the changes, or you might find your registry exploding. Instructions for making changes, and what changes they will accomplish, are posted on the website. Remember that you can only use this setting for the registry, and even then, only if you run the app for 10 hours. You cannot use it for a whole weekend, because the app doesn't use your drive and doesn't leave any files on your computer, so it will eventually stop working because there is nothing to read from. (If you have virtual memory enabled, and the registry is getting bigger than the total amount of virtual memory allowed on your computer, the system will be unable to show you any messages about low memory, and those nasty "low on registry quota" windows will just not appear. The registry can get to be a very large and inefficient mess, and you don't need to put up with that.) RegSize Further Reading: There's no official site for this tool, but there are many work-arounds and add-ons that go beyond the functions I've explained here. There are even a few third party utilities that will remove registry bloat. One such tool is RegiterClean 09e8f5149f

## RegSize Crack + [Win/Mac] (Final 2022)

RegSize (is it short for Registry Size?) is a command line tool that lets you configure Windows to allow the registry to take up to 80% of the cache pool, if necessary. It's a fairly common complaint that Windows requires more and more of the physical RAM on a computer with only 32GB or so of RAM to spend on VMs and programs while still giving the illusion that the Windows OS is moving at a reasonable pace. There are plenty of ways to reclaim physical RAM for the cache pool, but if you reduce the cache pool size to the minimum, your registry will get really, really huge. If this is indeed a problem on your system, then RegSize should help you out. A: Should be this: chkdsk /r /f c: A: It's a Windows 8+ (Win7 by default) virtual disk (vhd) mount containing the Microsoft Windows installation media and files that was prepared before installing the operating system. So, for example, it can be found on the recovery disks. It contains the Windows registry too, but this registry is locked (attached to a read-only volume) and cannot be expanded. See What does the word "System Reserved" refer to on a Windows Server 2008 virtual hard disk? More generally, a virtual disk is a file system volume created by Microsoft during or after a Windows installation process. Additional resources: You will probably need to mount this virtual disk read-write to be able to perform chkdsk /r on it. Here are the steps to mount it read-write: Insert the Windows DVD into your computer. After a few seconds, your computer will display a Windows installation DVD. On your Windows DVD, open the (System) Recovery Console by pressing Ctrl+Alt+R while your computer is running. From the Recovery Console, use the Command Prompt to start the chkdsk command. To ensure that chkdsk is installed on your computer, use the chkdsk command without a value at the end. chkdsk /r

### What's New In RegSize?

RegSize is a small command line tool that lets you configure Windows to allow the registry to take up to 80% of the cache pool, if necessary. This keeps those annoying "low on registry quota" messages from popping up when your install or run certain programs. Note that the 80% number is just a maximum limit; it doesn't mean your registry will every actually get that big. You are more likely to have registry quota problems on computers with small amounts of physical RAM and virtual memory space. This also allows programs to use the cache pool more efficiently when running. All the configuration options and registry settings are stored in Windows registry hive files, allowing you to select the registry hive files to use. Once you've chosen your registry hives, RegSize will do its job. While running the first time, you will be prompted to save the installation data, and that option is also stored in the registry hive as a rename file entry. This allows the same settings to be used again on subsequent runs of RegSize. HISTORY This version was: 27 July 2015. SOFTWARE DETAILS RegSize is a Windows console application and command line tool. The overall layout of RegSize is: 1. Command line options help and instructions are parsed from command line 2. If an option is supported, then the next section of the help information is displayed 3. If the option is not supported, then a syntax error message is displayed 4. If the option is a boolean, then that boolean value is displayed 5. If the option is a simple value, then that value is displayed 6. If the option is a complex value, then that value is displayed 7. If the option is a message file, then that file is displayed 8. If the option is a group of comma separated values, then that value is displayed 9. If the option is a value table, then that value is displayed 10. If the option is not supported, then that option is listed in the 'Help: Supported command line options' section 11. Following that, is a section detailing what the value of the option is, and the effect the action will have on the registry 12. Finally, a section detailing the syntax and options for this command line are displayed. REQUIREMENTS RegSize does not require a Windows environment. It will run fine on Windows XP, Windows 7, Windows 8, and Windows 10. Version 0.32 of RegSize does not rely

## **System Requirements:**

OS: Windows 7, 8, 10 Processor: Intel® Core<sup>TM</sup> i5 Memory: 8GB RAM Graphics: NVIDIA® GTX 970/AMD Radeon<sup>TM</sup> R9 290 Hard Drive: 80 GB available space Internet: Broadband Play Online for free \*\*\* Please be aware that most of the download links are too big to be downloaded. I don't have the resource to provide smaller files, therefore please contact me if you need smaller version. Thank you. Come along for the ride

#### Related links:

https://sltechrag.com/line-counter-crack-with-license-code-download/

https://gravesendflorist.com/openbve-object-editor-crack-download-april-2022/

http://nayra-tours.com/thingamablog-1-0-6-crack-download-april-2022/

http://studiolegalefiorucci.it/?p=2445

https://biancaitalia.it/2022/06/08/football-screensaver-crack-download-mac-win/

https://www.fooos.fun/social/upload/files/2022/06/Eno93ulBrOjaYnIu8rbI 08 82e03bc733442cb8274f24f7dfc31056 file.pdf

https://www.voyavel.it/units-of-measure-crack-with-registration-code-download-pc-windows-april-2022/

https://beautysecretskincarespa.com/2022/06/08/kernel-for-bkf-15-10-crack-with-kevgen-free-mac-win-latest/

https://www.albenistore.com/ultraslideshow-lite-6-7-1410-activation-pc-windows-updated-2022/

http://svm.od.ua/advert/widget-maker-crack-free-mac-win-march-2022/

https://fotofables.com/rapid-file-get-for-windows/

https://cobblerlegends.com/epic-pen-12-1-0-2824-crack-x64/

https://2figureout.com/weeny-free-duplicate-finder-crack-activation-key-free/

https://ubipharma.pt/2022/06/08/zip-rar-ace-password-recovery-2018-crack/

https://meuconhecimentomeutesouro.com/sothink-swf-catcher-crack-serial-number-full-torrent-free/

https://ahlihouse.com/portable-mcafee-stinger-2-4-0-117-crack-latest/

https://overmarket.pl/?p=19710

https://travelwithme.social/upload/files/2022/06/yaIH6cbC2KU9wbLgOMIz 08 68b7e5dd9fa2fa22c4239e62bdc5bf6d file.pdf

https://audifonosinalambricos.org/?p=9023

https://www.captureyourstory.com/tzeditor-crack-free-license-key-free-download-for-pc/